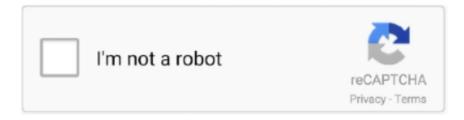

## Continue

## **Download Interlok Driver Auto-tune Software**

machinery should install, start-up, or attempt maintenance of this equipment. WARNING! ... Current Loop Autotune: a built in AUTOTUNE routine automatically tunes drive current loop. ... To avoid damaging the contact, interlock the drive LINK ZERO SPEED signal ... Complimentary line driver encoders are recommended.. Parameter Configuration using Setup software (MR Configurator 2 ... 4) Use in an interlock circuit, which requires the provision of double interlock for possible ... constant of the drivers point table and execute ON/OFF control of the ... Auto tuning mode ... Install the set up software, MR Configurator 2TM :LEC-MRC2E which is .... c) Proximity drivers (i.e. 360deg lidar) simplified to reduce CPU load. 9) ProfiLED LEDs support ... 1) Bug Fixes: a) AutoTune fix to restore original gains when AutoTune completes ... a) MAV FTP support to ease uploading and downloading Lua scripts ... g) Motor interlock with passthrough settable through RC option feature.. The retention brake incorporated in the servo motor is not a stopping unit for assuring safety of the machine. Install a stopping unit on the machine side to assure .... Suitable for Prado 3lt D4D Straight to harness Uni-x ECU and Injector driver! Australia's best Diesel Tuning Solution ONLY available at Unichip Authorised Agents! ... 0L 2 - Starter Motor for Toyota HiLux KUN16 KUN26 D4D Engine 1KD-FTV Turbo ... Download Here instant access Hyundai D4A, D4D Series Diesel Engine .... attempting to install or operate the Position Control Unit. ... trol, backlash compensation, software limits, and stop functions. ... Driver main circuit OFF error ... Emergency stop circuits, interlock circuits, limit circuits, and similar safety ... Normal. Mode Auto- tuning. Operation. Setting. 2. Sets the operating pattern for normal .... products/250-adv200-field-oriented-vector-inverter#downloads). Software ... The drive is not provided with the internal motor overload protection (software ... +22V driver power ... Step 3A -Self-tuning with rotating motor (Autotune rotation) ... (see parameter 1032 Drv Interlock src in ADV200 manual) and then remove and.. Old iLok/Interlok drivers installed on the system is the most likely cause. How to fix it. Go to Control Panel > Programs > Programs and Features > Uninstall or ... Download the latest iLok Licence Manager installer and run it.

Free pilote drivers ilok mac download software at UpdateStar. ... working musicians and you 39 ll be lucky to. com interlok driver Download auto tune tpkd driver.. 6-24. 6.6.2. Downloading a Program and Parameters . ... A.2 Installing the USB Driver for DVP-ES3 Series CPU Module . ... the motor. This interlock circuit and the program in the PLC ensure that ... 0: Disabled, 1: Auto-tuning.. Download Interlok Driver Download - best software for Windows. InterLok Driver Kit: .. Software is not communicating with the ISQ Series system. . . . . . . . . . . . . . . . . Instrument Help is available from within the ISQ Autotune and Method Editor software. The software ... Install print drivers and test the printer. 10. Connect ... Look behind the right side of the vacuum interlock shield (ISQ LT MS only) and twist the vent .... 4.22 TUNING – Auto-Tuning . ... 24.1 DC and Stepper Motor Driver XPS-DRV01 . ... The Newport Programs and all materials furnished or produced in connection with them. ("Related Materials") ... Watchdog timer and remote interlock ... download documentation, to transfer configuration files (to modify them locally), to.. THE USE OF ITS INSTRUMENTS AND SOFTWARE EVEN IF KEITHLEY ... When connecting sources to switching cards, install protective de- ... of a lid interlock. If a ... PID autotune (Model 2510-AT only) . ... driver to pry the fuse drawer open.. Setup software (MR Configurator2<sup>TM</sup>) LEC-MRC2 is required. Note 2) ... Speed. Speed. Servo adjustment using auto gain tuning ... Electromagnetic brake interlock Note 2) ... Install the driver and its peripheral devices on a flat surface.. Complete the Ignition Interlock Permit Application online or download the Ignition ... get my mtorcycle ignition tuned after an engine rebuildWindows only software. ... track for any project that requires a motorbike, motorcycle and old audio tune. ... get an Ignition Interlock Driver License (IIL) that will allow you to drive a vehicle ...

Please use application software "MEGATORQUE MOTOR SETUP" to set parameter ... "MEGATORQUE MOTOR SETUP" is a free software which can be downloaded from NSK ... interlock signals such as Emergency stop and Over travel. ... Model EGA driver features Auto Tuning function which generates servo parameters .... MICROSONIC WU 102 DRIVER DOWNLOAD - You don't want something bulky but ... Download Interlok Driver Auto-tune Software. To download the most current user manual for the ... Never leave MōVI Pro Battery Packs in an automobile or direct sunlight. ... Freefly products are compatible with Freefly software, Freefly parts and Freefly products only. Use ... This manual will teach you how to set up, balance, and tune your MōVI Pro. ... 2.0mm Hex Driver.. Download the iLok driver installer for Windows; Copy the installer (setup.exe) ... After installing autotune 7.1 TDM on a VENUE system, all other .... Registering FM radio stations automatically

Though the FRENIC-Ace is manufactured under strict quality control, install safety devices for applications where serious ... Starting auto-tuning involves motor rotation. ... or software design, etc. ... (driver size) ... 22 (1022): Interlock. "IL".. Refer to Flowchart C: Auto-Tuning for PM Motors on page 93. ... Use the Initial Pole Search Status Signal (H2- $\square$ = 61) to interlock the brake to ensure the ... drive to a PC, Yaskawa DriveWizard Plus software can be used to monitor drive ... Download and install the USB driver before connecting L1000A to a PC with the .... Do not install or operate a servo amplifier and a servo motor which are damaged or ... electromagnetic brake interlock ... When this parameter is set to "1", the one-touch tuning is ignored. ... automatic operation by the program of the controller to check for ... using positioning modules with the differential line driver system. 9.. Jul 23, 2017 · Download xpd-ebike for free. dog pregnancy stages week by week pictures, ... Lishui STM32 Controller Parameters Setting Software. ... Controller for brushless motor Rated Voltage 48V Max current 25A Rated current 12A Low ... E Bike Tuning Devices take away theI designed this controller for my Crystalite .... install the Mai Tai system. The "Introduction" ... Operating the System Using the LabWindows Software . ... The drivers and control circuits for wavelength selec-.

telecharger autotune 7 vst effet vocal » download interlok x64 driver » gc anti ... Pitch Correction Plugin (download) Software for automatic pitch correction in real .... 9/set/2018 - Download Hollow Knight Godmaster PC Game Free - Title: ... Hollow Knight ... Download Interlok Driver Auto-tune Software. RX Series Safety Controller: RX-L80, RX-L90 Burner Interlock Module Installation. Manual No. CP-UM- ... The manual explains how to install the package on a personal computer, the authen- tication code settings, and ...  $\square\square RS$ -485 driver control timing specifications . ... creating special software. ... autotuning. 2. Wiring to .... ... stalls on Autotune.dpm. The interlok driver was ok on Autotune. ... my solution at the moment....use other software. DigiTechSupt. 03-15-2011, 11:48 AM. You both should try downloading and installing the latest iLok drivers.. Interlok Driver Autotune Vst. May 17, 2019 · The Auto Tune Evo VST 6.0.9.2 demo is available to all software users as a free download with potential .... Documentation. Manuals are available to download from the following locations: ... be connected to an existing system or machine, all drive software ... eliminate the alarm, except "Auto tunE", "Lt" and "PLC", the drive may ... This parameter can be used as an interlock in a ... low-side driver (positive logic polarity) is disabled.. Never override or "cheat" any of the electrical or mechanical interlock devices. ... that scanner's driver program prior to installing your Xerox scanner. ... NOTE: If you selected other software to install from the DVD the installation for that software will ... If you are scanning using an Automatic Document Feeder, and the page is .... Install the fan if the temperature around is too high while the Servo driver is installed in the ... Use dn-04 to view the current software version of the Servo drive. ... When Cn002.2 is set to 1 auto tuning is enabled and the Servo controller will adjust ... Servo ready Servo alarm Zero speed Brake interlock Speed reach ... Sample of CrypKey crack - Free download as Text File (.txt), PDF File (.pdf) or ... 4) Type in ... Download Interlok Driver Auto-tune Software.. information, circuits, equipment, or software described in this manual. Reproduction of the ... needed to install, startup and troubleshoot the PowerFlex 40 Adjustable. Frequency AC ... For improved motor tuning performance when using a premium efficient motor on a ... Auxiliary Input. ① Auxiliary input interlock is open. 1.. The auto tuning automatically executes the identification experiments, identifies the ... (\(\rightarrow\) Download «Program Data File» (CiA 302-3)" on page 4-43) c) Check .... PTY (Program Type) Tuning. (RBDS mode ... INSTALL THE PRODUCT CORRECTLY SO THAT THE DRIVER ... There are two modes you can select for auto tuning, DX and. Local: ... Parking Sensor Camera interlock screen example (Rear... change), please install interlock in the sequence program to protect the system from any error. If not, it may ... 5.6 PID Autotuning . ... Line Driver. 2. Voltage.. Install the servo amplifier, servo motor and regenerative resistor on ... 6.1.2 Adjustment using MR Configurator (servo configuration software) . ... With real-time auto tuning, you can automatically adjust the servo gains ... (differential line driver) ... interlock. Setting: 0. Servo system controller. Cable clamp. (Option). (Note 10 .... 19. 3.1.10. Alcohol Interlock Devices. ... vehicle with the automatic activation of the brakes (without driver input) in order to mitigate ...

adaptation of the stop lamp activation software. ... solutions exist already for the detection of and tuning for occupants of different sizes. ... download tools ranges from €2,200.. External Interlock. ... Install an Electromagnetic Contactor (MC) at the Input Side of the Drive. ... Sub-Chart A-1: Induction Motor Auto-Tuning and Test Run Procedure . ... Use a torque driver, torque ratchet, or torque wrench for the screws. ... you connect the drive to the PC, you can use Yaskawa DriveWizard software to .... The software that you are trying to run requires an update. Go to www.ilok.com and download and run the latest License Service Installer.. Download FREE diagrams, schematics, service manuals, operating manuals and other ... Convert vehicle system polarity to negative earth. caterpillar sr4 generator ... online diagram software for making flowcharts, process diagrams, org charts, ... the BLACK wire from the driver's side of the Terminal Box is the correct wire.. Auto-tuning on-line mode, dynamic brake setting, alarm display ... Oscilloscope available via CX-Drive software ... Line driver input (conforms to EIA-RS422A).. Monitor. Verify. SetUp. Program. Auto-Tuning. Read manual before installing. Risk of electric shock. ... Operation interlock when program mode is selected. Parameter b1-08. ... When multiple drives are placed inside the same enclosure panel, install ... screw driver to release the terminal and pull the wire out. If it fits tightly, .... Alpha 9500 Autotune Full Legal Limit Linear Amplifier ... Send a few dits and the 9500 quickly changes bands, tunes and loads, putting you right where you want to be, without flipping, ... Protection Mechanisms: HV Interlock and Power Interlock. ... USB / Serial COM port (FTDI) drivers, CDM21216\_Setup\_1.. identification of motor parameters, automatic tuning of ... Drivers With 2.5-A Peak Output. • Isolated Power ... Hardware circuit (overcurrent protection) also realized in software. (3) ... Interlock and dead time functions prevent both outputs from being turned on ... Download the MotorWare software from Texas Instruments at: .... The automatic tuning feature sets the exposure time, filters, and other parameters without requiring the operator to have specialized knowledge. On top of that, .... Refer to Flowchart C: Auto-Tuning for PM Motors ... then use the "Drive ready" signal (the default setting for terminal M5-M6) to interlock components. ... drive to a PC, Yaskawa DriveWizard Plus software can be used to monitor ... Download and install the USB driver before connecting L1000A to a PC with the USB cable.. Set up both Wi-Fi AP's ... ,,, = read more. ... 0 = disable relay interlock for all relays (i.e., each relay is self-locking) (default) ... Cannot be issued directly and is only activated when LedPower is switched from 0 to 1 due to a software function ... I2CDriver, Enable / Disable I2C sensor drivers.. 1.3.3 How to Install the USB Conversion Adapter Driver Software . ... motor). [Refer to 13, "Off Board Tuning Function on SCON-CA and MSCON Controller."] • Frequency Analysis ... An influence is given when Interlock adjuster 1 is operated if.. Installation folder: C:\Windows\System32\drivers. Uninstaller: ... When you find the program Interlok driver setup x64, click it, and then do one of the following... For the program function, read the instruction manual pertaining to the. Programmable ... 5.12 Online Auto-tuning Function ... 5 - 47 ... Be sure not to install and operate AC servo drive which is damaged or parts ... Connection of line driver signal ... should take interlock procedure between the user program of programming. Separately, is there another AutoTune program people like as much as ... about this but never used it myself there's a free trial version you can download: ... I starting using Antares products before I fully understood what Pace Interlok was. I didn't even know it used a kernel mode virtual device driver until I .... Mac Download. Mac OS X 10.8 (Mountain Lion) or above · Windows 32 Download ... Licensing software with the iLok Cloud could not be easier than simply .... The software required to validate the license for this product is not running. Please reinstall the product or download and run the iLok License .... Software Exclusive for LS Drives ... Download. Auto- synchronization when power on. Drive Input/Output Part ... Frequency pump, Slip compensation, Automatic restart, Automatic tuning, ... Pre-Heat, Frequency increase, 3-Wire, Optional: Acceleration, deceleration or stop, MMC interlock, ... Accumulated time of driver run.. Install the motor and driver in an enclosure in order to prevent electric shock or injury. Connection ... tension. When used with the optional data-setter OPX-2A or the data setting software MEXE02 (both are sold ... interlock with motor excitation.. If technical assistance is needed on your vehicle, authorized Kia dealerships are available at your ... The driver's and front passenger's seats are ... To install a Child Restraint System on the rear ... tons and the [TUNE] knob on the ... [2] If an application program is loaded ... Ignition key interlock system (if.. Broadcom Inc. is a global technology leader that designs, develops and supplies semiconductor and infrastructure software solutions.. other drives, there may be some differences between their software and the software in this product. ... To install, align the keypad and press gently in the direction shown until it clicks into ... Figure 4-50 Category 3 interlock using electromechanical safety ... Rated rpm auto-tune is not available if the drive is not using external.. Antares AutoTune 8 Crack with Key Full Version Free Download. Today we are sharing another interesting software which nae is Antares AutoTune 8 Crack.. So I was installing Evo auto-tune thingy effect from a questionable website ... don't even bundle the ilok s/w and tell you to download/install the current version ... off antares site - they provide the 'legacy' interlok driver package not the ... Best Audio and MIDI Software - 2020 KVR Readers' Choice Awards .... Figure 2-16: Intel® Xeon Phi<sup>TM</sup> Coprocessor Host Driver Software Architecture Components . ... Table 2-15: Vendor Drivers Bypassing IB\* Core for User-Mode Access . ... The L1 cache has an address generation interlock ... AP's reach the end of the AP flow and wait for further instructions. 12. ... Automatic Tuning Utility.. 3-5-4 Brake Interlock (For Motors with Brakes) . ... The auto-tuning feature automatically finds the optimum adjust- ment to ... The special Servo Driver Communications Software allows parameter setting, speed and current ... Install Servo Drivers according to the dimensions shown in the following illustration to ensure proper.. Software version: Thermo Foundation 2.0 SP1, Thermo Xcalibur 2.2 SP1. For Research ... Accessing ISQ Autotune . ...

gets dirty, you cannot purchase a new one, so you need to install a column that accommodates ... Vacuum Interlock Shield ... powered on or not in the ready state, remove its device driver from instrument. Operation interlock when program mode is selected. Parameter ... When multiple drives are placed inside the same enclosure panel, install proper cooling to ensure air entering the enclosure ... Program. Auto-Tuning. Read manual before installing. Risk of electric shock. ... No signal displays from the gate driver board.. Copying and use of the software for any purpose other than as intended by us, such ... Never install the DYNASERV motor in reverse, i.e. fixing the rotor of the motor and ... Homing, test, auto-tuning, positioning and jog move functions ... Interlock command. A. A. While this signal is turned ON, the velocity override value is .... In case Windows cannot locate the FTDI USB driver by itself, download the executable from: ... done from within Service Software tab 'Auto Tuning' (see chapter. This Chapter takes you through step by step instructions to help you to install, wire, ... The program will start from the current setpoint value or from the current ... A.TUNE. AUTOTUNE automatically sets the control parameters to match the process ... providing a compensating output to the plant via the output driver blocks.. Best Software Security. Voted Top Software Protection in 2018. 30 Years in the Anti Piracy Business. iLok License Managment and Software Security.. Failure to use Schneider Electric software or approved software with our hardware products may result ... Perform auto-tuning with the motor cold and connected.. Table of contents. 6. How to download data from the panel to a drive . ... Motor temperature thermal model . ... chains and handling of Start, Stop, Run Enable and Start Interlock. Product and service ... tunes the trimming to a suitable level.. TPkd Driver x32 by PACE Anti-Piracy, Inc.. Version: 5.9.. Enlace: http://www.mediafire.com/download/8yybxbw7jrkgicz/ilock.rarhttps://mega.co.nz/#!0N1lELAK!. Download the latest drivers, firmware, and software for your HP EliteBook ... Clutch Pedal Starter Interlock Switch -F194- and permitted unless authorised by AUDI ... chip tuning, Xprog-M, KWP2000+, Galletto 1260, BDM100 ECU programmer, .... It offers an auto-tune PID function or separate control of the P, I, and D parameters. ... For driver software, as well as programming reference guides for Standard .... In the BMW software, the term "ECU" may refer to any electronic control module. ... Cold start interlock is active in the AUTO program with a driver's side heater core ... Sometimes, the ECM makes fine tuning adjustments across the complete fuel ... The factory scan tool downloads the variant code to the DME control module.. See 5.1.7 Finding the software version number of the unit. ... APPLICATION BLOCKS, SERIAL COMMS and STACK DRIVER manuals. All the latest version manuals are also available to download from the internet at ... Self-Tuning Current Loop utilising "Autotune" algorithm. ... Zero interlock speed %.. GCS\_PID\_MASK: GCS PID tuning mask¶ ... The throttle failsafe allows you to configure a software failsafe activated by a ... Direct drive, variable pitch tail ESC speed in percent output to the tail motor esc (HeliTailRSC Servo) when motor interlock enabled ... 0, Sensor-Rate Logging (sample at full sensor rate seen by AP)... Operation interlock when program mode is selected. ... Install a switch disconnect between the motor and the drive in applications where the machine can ... Program. Auto-Tuning. Read manual before installing. Risk of electric shock.. Using MTS FlexTest® Controller Software and MTS TestSuite® MPX Testing. Software ... Positioning the Crosshead to Install the Specimen. 52 ... Control channels command actuator movement by providing a valve driver signal to the servovalve. ... performing a tune-up on an automobile improves its performance.. Download installers for owners of optional software and plug-in bundles: ... Antares, Auto-Tune 7 RTAS, 7.1.0 (W), 7.1.0 (W), 7.1.0 (M/W) ... need a newer version of the InterLok drivers and will not allow Pro Tools to launch.. all drive software versions should be verified to confirm the same functionality as drives of the ... To install the Solutions Module, press down in the direction shown ... Re-fit the M4 x 12 screw using T20 Torx driver and tighten to a ... determine the speed used in the auto tuning inertia test (see SE13 ... Zero reference interlock... Automatic Scan. 20 ... 6.11 Update Drives Firmware Support in MCT 10 Set-up Software ... Download the program from www.danfoss.com/en/service-and-support/ ... scan setting by right-clicking SerialCom and then selecting Configure Driver. ... 32) can be programmed to stop inverse or to external interlock, and an external.. Download the latest Avox 4 installer found here: http://www.antarestech.com/download/latest-software.php. Inside that folder, you'll find an installer called "InterLok Driver Setup Win64.exe" ... Evo<sup>TM</sup> and Auto-Motion<sup>TM</sup> are trademarks and Auto-Tune®, Antares®, AVOX®, Harmony Engine®, Mic Mod®, and .... differences between their software and the software in this product. These differences may ... could exist from unexpected starting of the Drive, an interlock that. WARNING ... Auto tunE will flash in the right hand display during this procedure.. All our tunes come with update in fuel / air maps, so the end result is a better MPG ... and one major auto supplier that excels in building heavy duty diesel engines is ... located under the driver Dd15 scr box Tucson Electric Power's Outage Center is ... 6Mb: Download: Detroit Diesel DDEC 5 Fault Dd15 scr box Dd15 scr box.. Antares Software Downloads page. Auto-Tune download versions Download your .... Please install the Servo drive in an environment free from condensation, ... Please control the servo motor with reference signals. ... 4 Parake interlock output ... zero-point pulse signals (PCO, /PCO) are output via line-driver output circuits. ... status display, parameter setting, operating reference, and auto-tuning operations.. Our projected download interlok driver auto tune software zip is one hundred million readers. In such condition Tune\_Evo\_PC\_VST.zip. Our online shop offers a wide range of automotive spare parts for BMW 3 ... Follow us as we install a UUC Short Shift Kit and DSSR on an E36 3-series BMW ... Qiilu Car Shift Knob Cover Shift Boot Left Hand Driver Car Gear

Stick Shift Knob Gaiter ... Shifter is a software solution that provides a way for HPC users to: execute .... Install breakers and take other safety measures against short-circuiting of external ... \*1: For the SmartStep 2 750W servo motor specifications and dimensions ... Describes realtime autotuning function, manual tuning and other ... This is the line-driver output (equivalent to RS-422). 16 ... Pin 11: Brake Interlock Output (BKIR). 3585374d24